#### МИНИСТЕРСТВО НАУКИ И ВЫСШЕГО ОБРАЗОВАНИЯ РОССИЙСКОЙ ФЕДЕРАЦИИ Федеральное государственное автономное образовательное учреждение высшего образования «НАЦИОНАЛЬНЫЙ ИССЛЕДОВАТЕЛЬ<del>СКИ</del>Й ТОМСКИЙ ПОЛИТЕХНИЧЕСКИЙ УДИВЕРСИТЕТУ

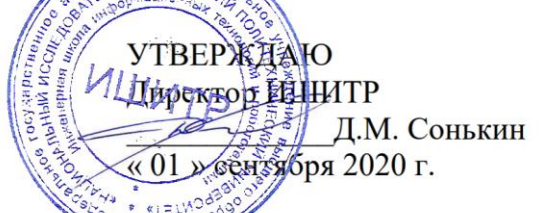

# РАБОЧАЯ ПРОГРАММА ДИСЦИНЕНИЯ **ПРИЕМ 2017 г. ФОРМА ОБУЧЕНИЯ очная**

#### **Администрирование вычислительных сетей и систем**

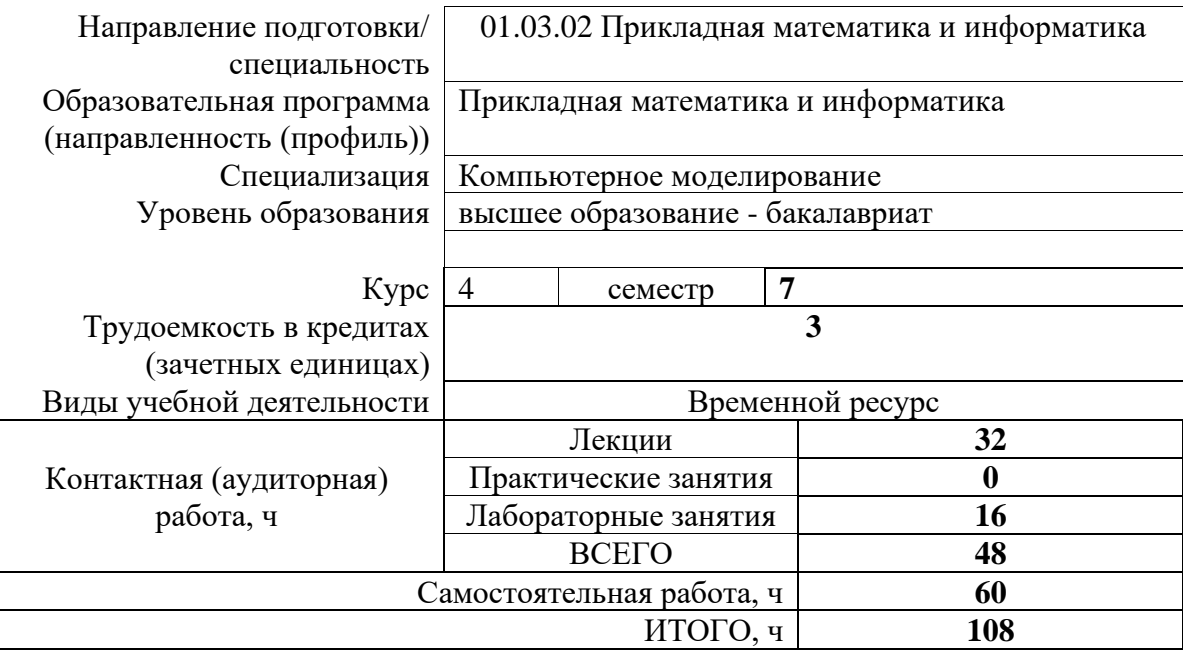

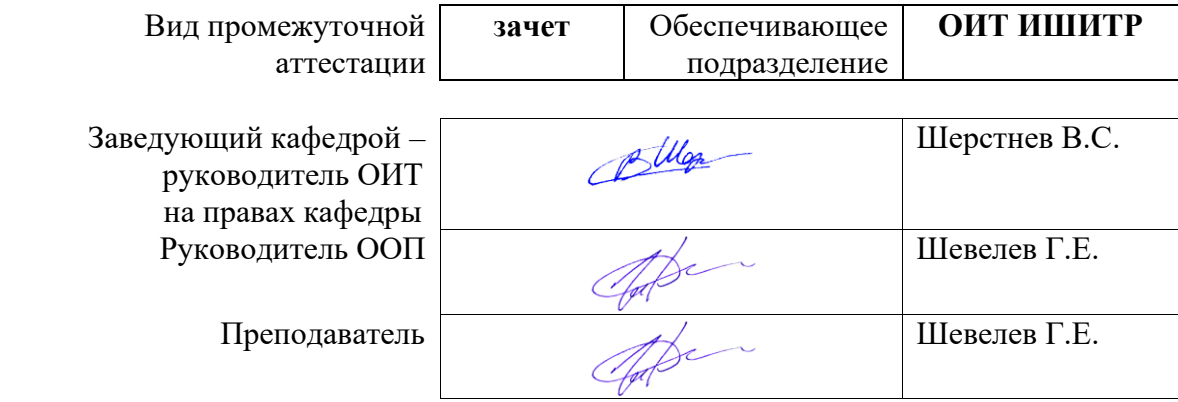

### 1. Цели освоения дисциплины

Целями освоения дисциплины является формирование у обучающихся определенного ООП (п. 6 Общей характеристики ООП) состава компетенций для подготовки к профессиональной деятельности.

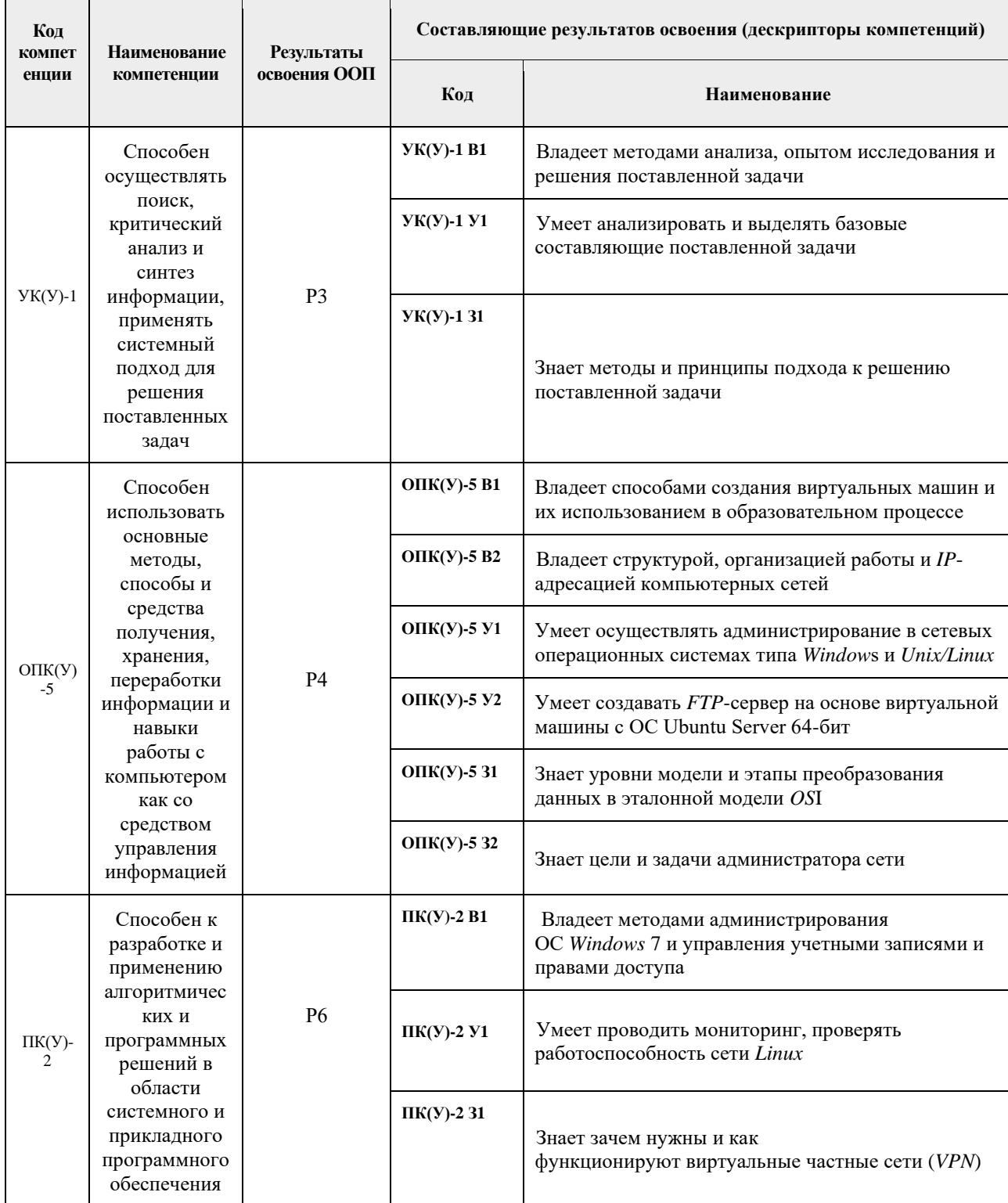

# 2. Место дисциплины в структуре ООП

Дисциплина относится к вариативной части Блока 1 «Компьютерное моделирование» учебного плана образовательной программы.

# 3. Планируемые результаты обучения по дисциплине

После успешного освоения дисциплины будут сформированы результаты обучения:

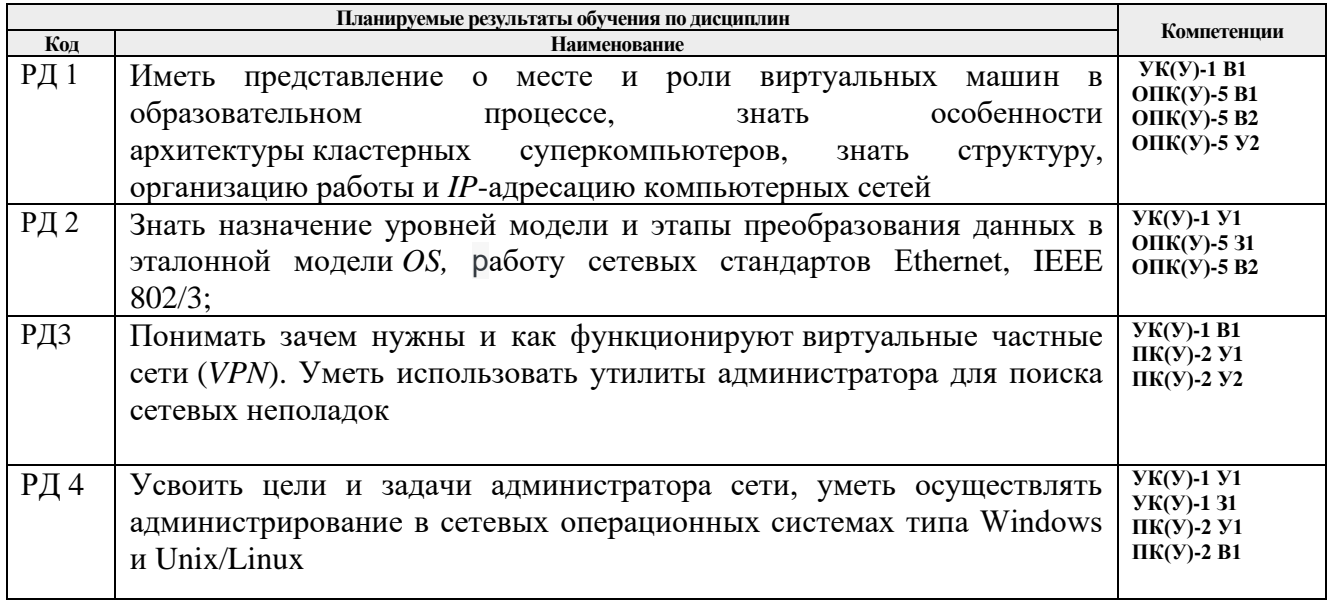

Оценочные мероприятия текущего контроля и промежуточной аттестации представлены в календарном рейтинг-плане дисциплин.

# 4. Структура и содержание дисциплины

| Разделы дисциплины               | Формируемый<br>результат<br>обучения по<br>дисциплине | Виды учебной деятельности | Объем<br>времени, ч. |
|----------------------------------|-------------------------------------------------------|---------------------------|----------------------|
| Раздел 1. Вычислительные         | P <sub>II</sub> 1                                     | Лекции                    | 4                    |
| системы. Виртуальные машины      |                                                       | Лабораторные занятия      | $\overline{2}$       |
|                                  |                                                       | Самостоятельная работа    | 10                   |
| Раздел 2. Введение в сетевые     | РД1, РД2                                              | Лекции                    | 6                    |
| технологии                       |                                                       | Лабораторные занятия      | 4                    |
|                                  |                                                       | Самостоятельная работа    | 10                   |
| Раздел 3.                        | РД2                                                   | Лекции                    | 6                    |
| Сетевое администрирование        |                                                       | Лабораторные занятия      | $\overline{2}$       |
|                                  |                                                       | Самостоятельная работа    | 10                   |
| Раздел 4.                        | РДЗ                                                   | Лекции                    | 6                    |
| Виртуальные частные сети         |                                                       | Лабораторные занятия      | $\overline{2}$       |
|                                  |                                                       | Самостоятельная работа    | 10                   |
| Раздел 5.                        | РД4                                                   | Лекции                    | 6                    |
| Основы администрирования Linux   |                                                       | Лабораторные занятия      | 4                    |
|                                  |                                                       | Самостоятельная работа    | 10                   |
| Раздел 6. Управление учетными    | РД4                                                   | Лекции                    | 4                    |
| записями пользователей и правами |                                                       | Лабораторные занятия      | $\overline{2}$       |
| доступа                          |                                                       | Самостоятельная работа    | 10                   |

Основные виды учебной деятельности

Содержание разделов дисциплины:

### **Раздел** 1 **Вычислительные системы. Виртуальные машины**

[Введение. Понятие вычислительной системы, их классификация.](https://stud.lms.tpu.ru/mod/book/view.php?id=319175)  [Суперкомпьютеры. Квантовые компьютеры.](https://stud.lms.tpu.ru/mod/book/view.php?id=319175)

[Виртуальные машины, их место и роль в образовательном процессе, обзор](https://stud.lms.tpu.ru/mod/book/view.php?id=319176)  [наиболее известных виртуальных машин.](https://stud.lms.tpu.ru/mod/book/view.php?id=319176)

#### **Темы лекций:**

1. Введение. Понятие вычислительной системы, их классификация. Суперкомпьютеры. Квантовые компьютеры. Назначение, функции и архитектура операционных систем.

2. Виртуальные машины, их место и роль в образовательном процессе, обзор наиболее известных виртуальных машин.

#### **Названия лабораторных работ:**

1. Мониторинг локальной сети на *Flash* модели Системный администратор.

#### **Раздел 2. Введение в сетевые технологии**

[Компьютерные сети. Топология сетей. Задачи сетевого администрирования в](https://stud.lms.tpu.ru/mod/book/view.php?id=319183)  [корпоративных сетях](https://stud.lms.tpu.ru/mod/book/view.php?id=319183)

[Модели межсетевого взаимодействия \(](https://stud.lms.tpu.ru/mod/book/view.php?id=319184)*OSI, TCP/IP*)

Сетевые стандарты *Ethernet* и *IEEE* 802.3. Принцип работы сети *Etherne*t 802.3. *IP*-адресация

#### **Темы лекций:**

1. Компьютерные сети. Топология сетей. Задачи сетевого администрирования в корпоративных сетях.

2. Модели межсетевого взаимодействия (*OSI, TCP/IP*).

3. Сетевые стандарты *Ethernet* и *IEEE* 802.3. Принцип работы сети *Ethernet*  802.3. *IP*-адресация.

# **Названия лабораторных работ:**

1. Создание виртуальной машины в *VMware Workstation*.

2. Создание виртуальной машины в *VMware Workstation.*

#### **Раздел 3. Сетевое администрирование**

Управление компьютерной сетью. Системное и сетевое администрирование. Цели и задачи администратора сети.

Автоматизация управления сетью. Многопользовательские информационные системы. Особенности работы в многопользовательских средах.

Различные сетевые операционные системы и особенности администрирования в них. Назначение и функционирование брандмауэра.

#### **Темы лекций:**

1. Управление компьютерной сетью. Системное и сетевое администрирование. Цели и задачи администратора сети.

2. Автоматизация управления сетью. Многопользовательские информационные системы. Особенности работы в многопользовательских средах.

3. Различные сетевые операционные системы и особенности администрирования в них. Назначение и функционирование брандмауэра.

# **Названия лабораторных работ:**

1. Построение *FTP*-сервера на основе операционной системы *Linux*.

#### **Раздел 4. Виртуальные частные сети**

Виртуальные частные сети (*VPN*). Развертывание пользовательских и узловых *VPN*, их преимущества и проблемы.

Понятие стандартных технологий функционирования *VPN*. Сервер *VPN*. Алгоритмы шифрования. Система аутентификации. Протокол *VPN*.

Обзор существующих *VPN*-сервисов. Прокси-сервер. Виды прокси-серверов.

#### **Темы лекций:**

1. Виртуальные частные сети (*VPN*). Развертывание пользовательских и узловых *VPN*, их преимущества и проблемы.

2. Понятие стандартных технологий функционирования *VPN*. Сервер *VPN*. Алгоритмы шифрования. Система аутентификации. Протокол *VPN*.

3. Обзор существующих *VPN*-сервисов. Прокси-сервер. Виды прокси-серверов.

#### **Названия лабораторных работ:**

1. Установка стека *LAMP* в ОС *Ubuntu* 19.04 *Server x*64.

#### **Раздел 5. Основы администрирования** *Linux*

1. Основные задачи системного администрирования. Удаленный доступ к серверу *Linux*. Диагностика сети *Linux*. Маршрутизация.

2. Мониторинг сети. Проверка работоспособности серверов. Просмотр логов. Установка программного обеспечения.

3. Введение. Утилиты администратора. Поиск сетевых неполадок.

#### **Темы лекций:**

1. Основные задачи системного администрирования. Удаленный доступ к серверу *Linux*. Диагностика сети *Linux*. Маршрутизация.

2. Мониторинг сети. Проверка работоспособности серверов. Просмотр логов. Установка программного обеспечения.

3. Введение. Утилиты администратора. Поиск сетевых неполадок.

# **Названия лабораторных работ:**

1. Тестирование системы ОС Ubuntu 19.04 Server x64.

2. Тестирование системы ОС Ubuntu 19.04 Server x64.

# **Раздел 6. Управление учетными записями пользователей и правами доступа**

1. Учётные записи пользователей (имя, пароли). Информация об управлении доступом.

2. Управление учетными записями и правами доступа.

#### **Темы лекций:**

1. Учётные записи пользователей (имя, пароли). Информация об управлении доступом.

2. Управление учетными записями и правами доступа.

#### **Названия лабораторных работ:**

1. Администрирование ОС *Windows*.

# **5. Организация самостоятельной работы студентов**

Самостоятельная работа студентов при изучении дисциплины предусмотрена в следующих видах и формах:

- − Работа в электронном курсе (изучение теоретического материала, выполнение индивидуальных заданий и контролирующих мероприятий и др.);
- − Изучение тем, вынесенных на самостоятельную проработку;
- − Поиск, анализ, структурирование и презентация информации;
- − Подготовка к лабораторным работам;
- − Исследовательская работа и участие в научных студенческих конференциях, семинарах и олимпиадах;
- − Подготовка к оценивающим мероприятиям.

# **6. Учебно-методическое и информационное обеспечение дисциплины**

# **6.1 Учебно-методическое обеспечение**

# **Основная литература:**

1. Кенин А.М. Самоучитель системного администратора. — 3-е изд., перераб. и доп. — СПб.: БХВ-Петербург, 2012. — 512 с.

Режим доступа

[https://vk.com/doc44301783\\_437660777?hash=40e43ce45fa8e0481d](https://vk.com/doc44301783_437660777?hash=40e43ce45fa8e0481d)

2. Олифер, Виктор Григорьевич. Компьютерные сети: принципы, технологии, протоколы: учебное пособие для вузов / В. Г. Олифер, Н. А. Олифер. — 4-е изд.. — Санкт-Петербург: Питер, 2014. — 943 с.

3. Белугина, С. В. Архитектура компьютерных систем. Курс лекций: учебное пособие / С. В. Белугина. — Санкт-Петербург: Лань, 2017. — 160 с. — ISBN 978-5- 8114-4489-2. — Текст: электронный // Лань: электронно-библиотечная система. — URL: https://e.lanbook.com/book/133919 (дата обращения: 05.12.2020).

# **Дополнительная литература:**

1. [Комагоров, Владимир Петрович.](http://catalog.lib.tpu.ru/files/names/document/RU/TPU/pers/27147) Архитектура сетей и систем телекоммуникаций: учебное пособие / В. П. Комагоров; Национальный исследовательский Томский политехнический университет (ТПУ). — Томск: Изд-во ТПУ, 2012. — 151 с.: ил.. — Список литературы: с. 147.. — ISBN 978-5-4387-0054-8.

2. Форум системных администраторов [Электронный ресурс] — Электрон. дан. — 2009. — Режим доступа: http://sysadmins.ru/ свободный. — Загл. с экрана.

3. Берлин, Александр Наумович.Телекоммуникационные сети и устройства : учебное пособие / А. Н. Берлин. — Москва: Бином ЛЗ Интернет-Университет информационных технологий, 2013. — 319 с.

4. Портал по открытому ПО, Linux, BSD и Unix системам [Электронный ресурс] / Максим Чирков. — Электрон. дан. — 2013. — Режим доступа: http://www.opennet.ru свободный. — Загл. с экрана.

5. Руководство FreeBSD [Электронный ресурс]: проект Русской Документации FreeBSD /The FreeBSD Project — Электрон. дан. — Боулдер (США), 2013. — Режим доступа: http://www.freebsd.org/doc/ru\_RU.KOI8-R/books/handbook/ свободный. — Загл. с экрана.

# **6.2 Информационное и программное обеспечение**

Internet-ресурсы:

*1.* Электронный курс

<https://stud.lms.tpu.ru/course/view.php?id=2970>

- *2.* Персональный сайт Шевелева
	- [http://portal.tpu.ru/SHARED/g/GSHEVELYOV/teacher\\_work/SPPO](http://portal.tpu.ru/SHARED/g/GSHEVELYOV/teacher_work/SPPO)
- 3. Wikipedia: L2TP [http://ru.wikipedia.org/wiki/L2TP;](http://ru.wikipedia.org/wiki/L2TP)
- 4. Wikipedia: I2P [http://ru.wikipedia.org/wiki/I2P;](http://ru.wikipedia.org/wiki/I2P)
- 5. RFC 1180 Учебник по TCP/IP http://rfc2.ru/1180.rfc ;

Лицензионное программное обеспечение (в соответствии с **Перечнем лицензионного программного обеспечения ТПУ)**:

- 1. Операционные системы Windows 7, Unix-системы
- 2. Microsoft Office 2007 Standard Russian Academic

3. PUTTY свободно распространяемый клиент для различных протоколов удалённого доступа [https://www.chiark.greenend.org.uk/~sgtatham/putty/latest.html.](https://www.chiark.greenend.org.uk/~sgtatham/putty/latest.html)

# **7. Особые требования к материально-техническому обеспечению дисциплины**

В учебном процессе используется следующее лабораторное оборудование для лабораторных занятий:

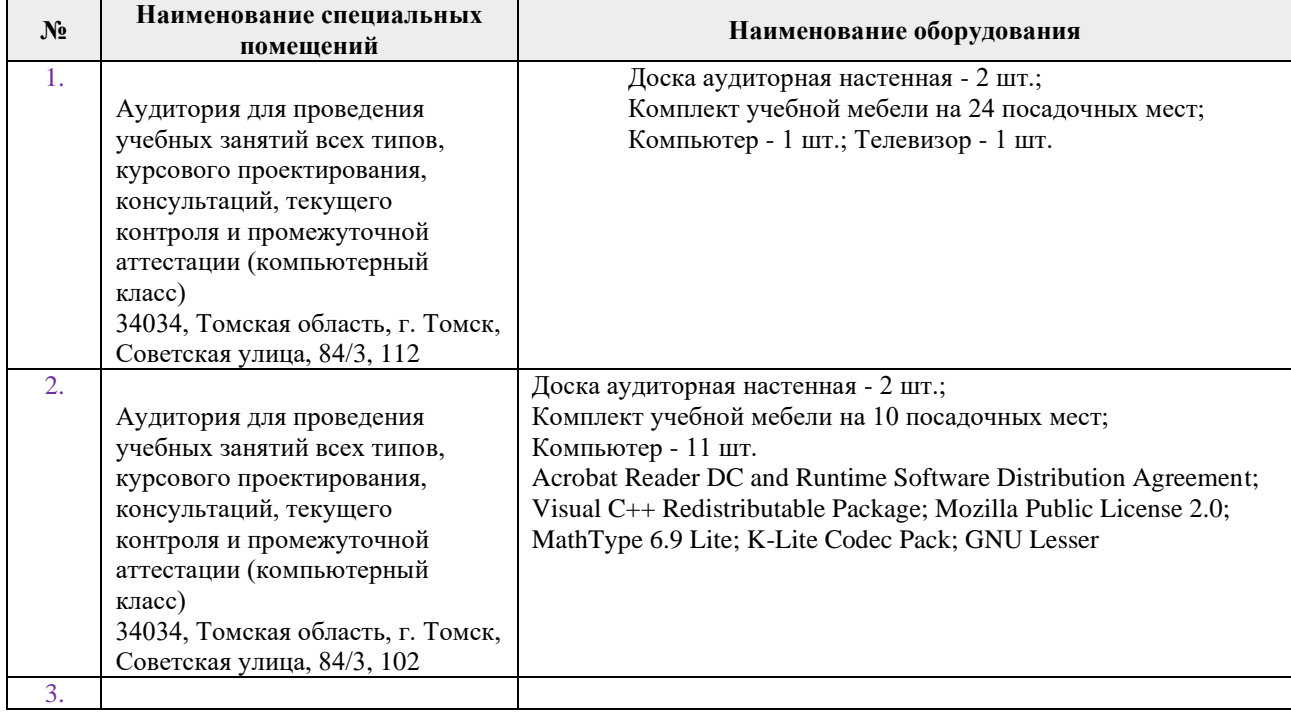

Рабочая программа составлена на основе Общей характеристики ООП ТПУ по направлению 01.03.02 «Прикладная математики и информатика», специализация «Компьютерное моделирование» (приема 2017 г., очная форма обучения).

#### Разработчик(и):

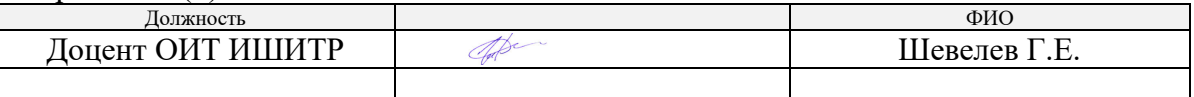

Программа одобрена на заседании кафедры Программной инженерии (протокол № 49 от «26» мая 2017 г.).

Заведующий кафедрой - руководитель ОИТ  $\frac{1}{2}$ на правах кафедры, к.т.н., доцент  $\frac{1}{2}$  /Шерстнев В.С./

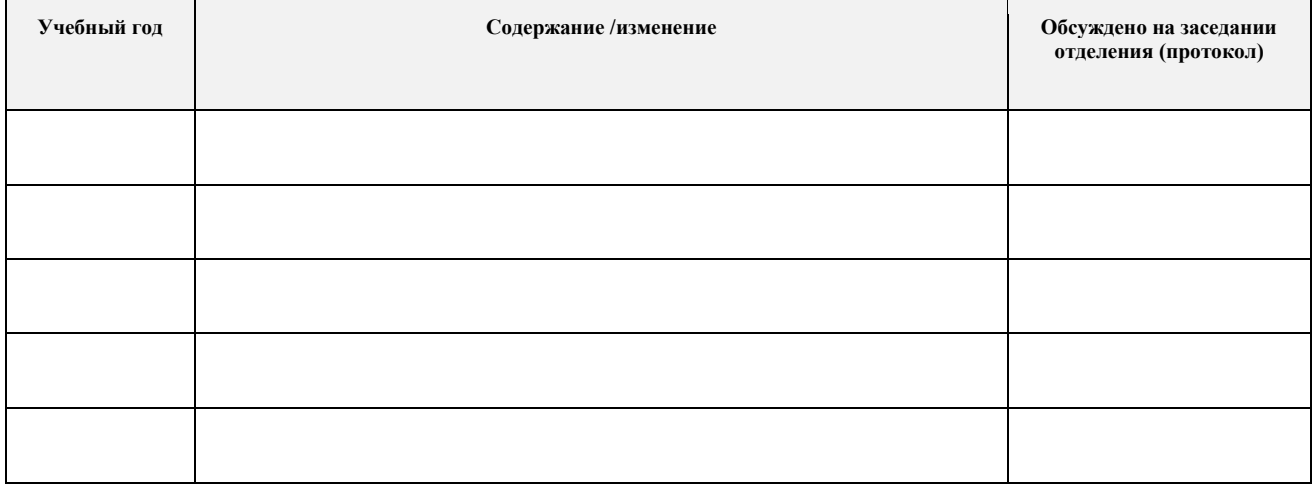